## **TUTO : Préparer les fichiers pour ENCRE A GRATTER**

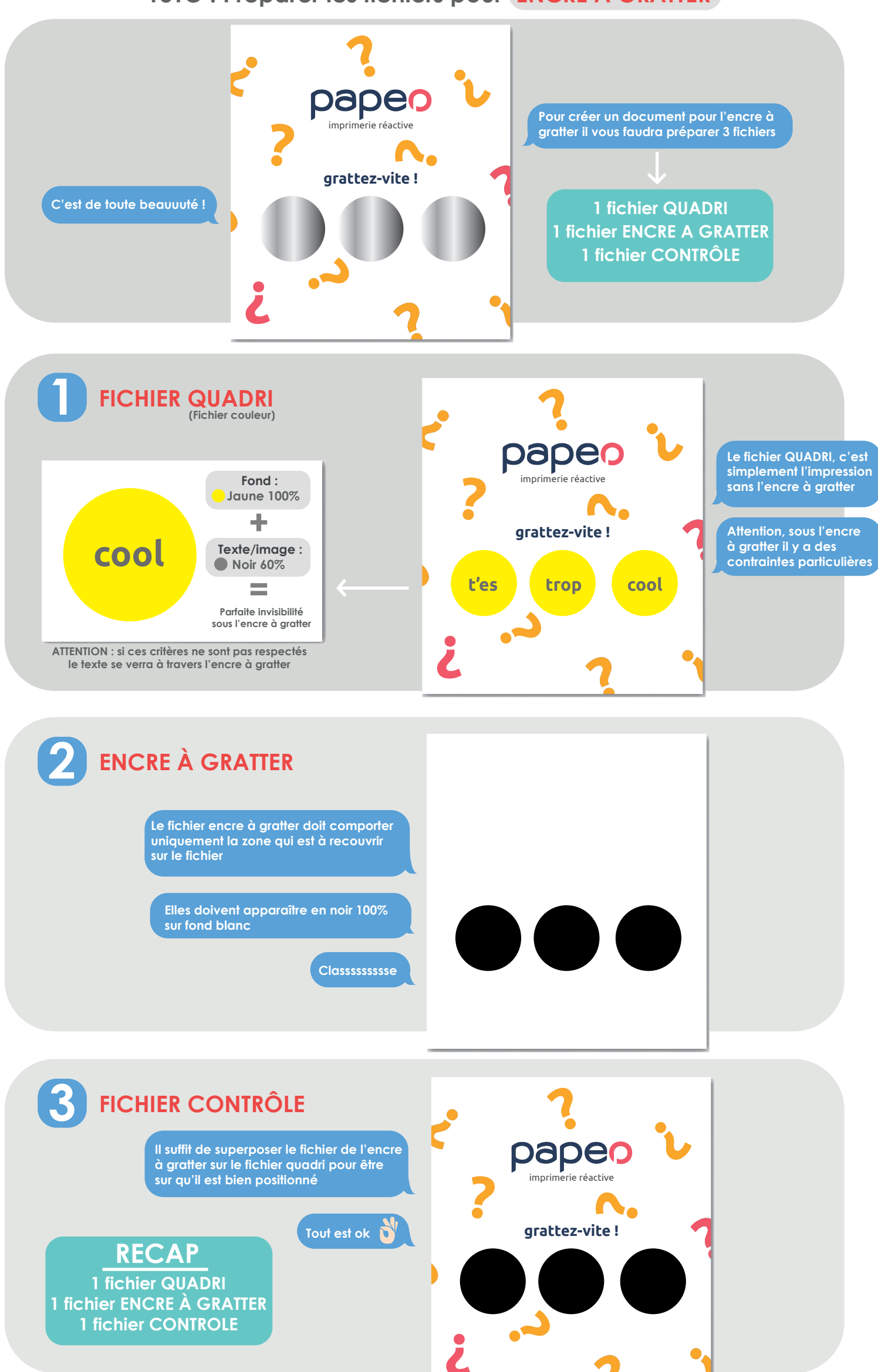